## IL PORTALE CATASTO SENTIERI

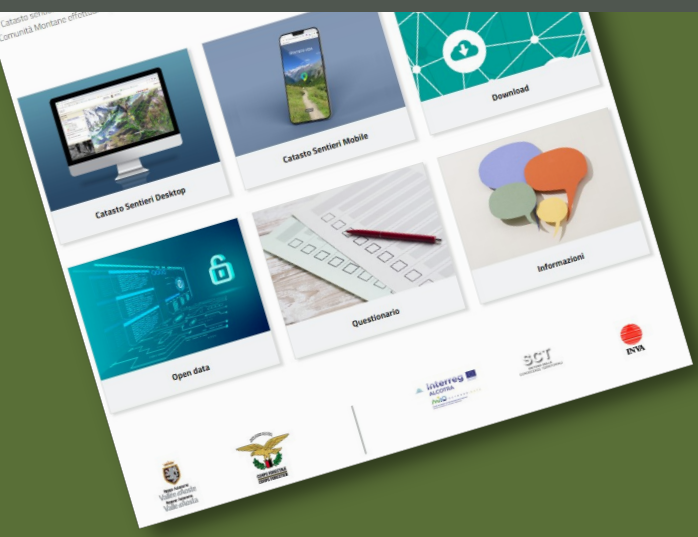

Il Catasto sentieri rende disponibile ai frequentatori della montagnauna rete sentieristica di circa 5.000 km sucui l'Amministrazione regionale, i Comuni e le Comunità Montane effettuano periodiche manutenzioni. Da questo portale, è possibile accedere al Catasto sentieri **versione Desktop,** sucui consultare l'intera rete, scaricare i tracciati dei sentieri in formato SHP e/o KML e usufruire di tanti altri servizi.

Il Catasto sentieri versione Mobile è una web app, adatta alla consultazione su smartphone. Occorre precisare che la web appfunzionagrazie alla connessione dati: **non si tratta di un geonavigatore GPS**. La web app consente una prima approssimativa localizzazione dell'utente o, in alternativa, permette di stabilire manualmente laposizione di interesse. A partire da taleposizione, la web appricerca tutti i sentieri in un determinato raggio modulabile dall'utente. È sempre possibile scaricare le tracce e utilizzarle con un navigatore GPS.

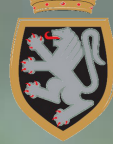

Région Autonome Vallée d'Aoste Regione Autonoma **Valle d'Aosta** ASSESSORATO AGRICOLTURA E RISORSE NATURALI

Dipartimento Risorse naturali e Corpo forestale

## **I S E N T IE R I D ELL A V A LLE D ' A O S T A**

SENTIERI VDA

**I N U N C LI C K**

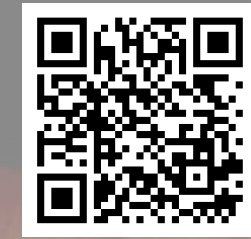

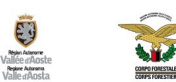

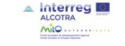

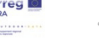

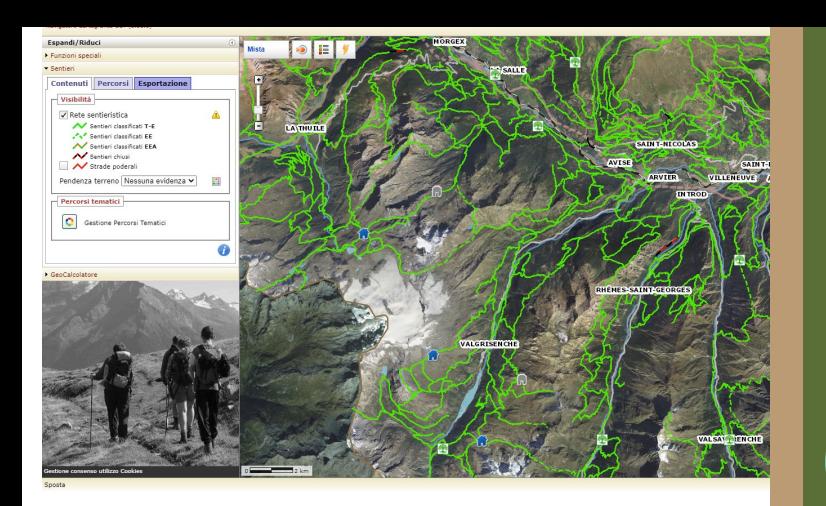

## VERSIONE DESKTOP

La versione Desktop del catasto sentieri è uno strumento già conosciuto dagliutenti. Inun'ottica di continuo miglioramento del servizio, sono state aggiunte alcune funzionalità, inparticolare le opzioni *percorsi* e *esportazione.*

Nell'opzione *percorsi* è stato implementato il modulo *selezione tratti x puntidi passaggio* che consente all'utente di personalizzare un proprio percorso inserendo sulla mappa un punto di partenza e un punto di arrivo, oltre a eventuali altri punti di passaggio.

Una volta confermato ilpercorso, dal tabulatore *esportazione* è possibile visualizzare una scheda di dettaglio delpercorso di interesse comprensiva dei diversi "segnavia" da seguire. Inoltre, il percorso personalizzato può essere scaricato in diversi formati per la navigazione GPS.

HTTPS://CATASTOSENTIERI.REGIONE.VDA.IT

## WEB APP SENTIERI VDA

La Web App Sentieri VDA, che non deve essere confusa con un geonavigatore, consente all'utente di individuare, a partire da una posizione impostata, un sentiero nelle vicinanze, di visualizzarlo sulla mappa, di ottenere informazioniper raggiungere il punto dipartenza, di scaricare la traccia per l'utilizzo in assenza di connessione tramite app specifiche.

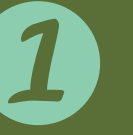

La posizione iniziale può essere definita tramite georeferenziazione, manualmente attraverso un segnaposto o inserendo una posizione nel modulo di ricerca. A partire da questa posizione, l'utente può ricercare i percorsi entro un raggio di distanza modulabile e definendo il dislivello e lo sviluppo chilometrico del sentiero.

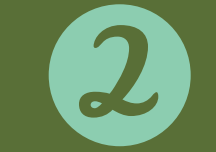

Una volta impostate le proprie preferenze, l'App restituisce una lista di sentieri, il livello di difficoltà, la lunghezza del percorso, il dislivello positivo e il tempo di percorrenza.

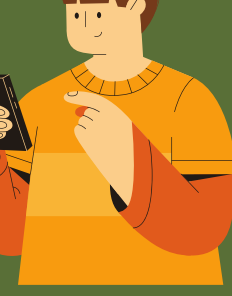

L'utente può quindi scegliere la propria escursione che viene visualizzata sulla mappa rispetto alla posizione iniziale definita.

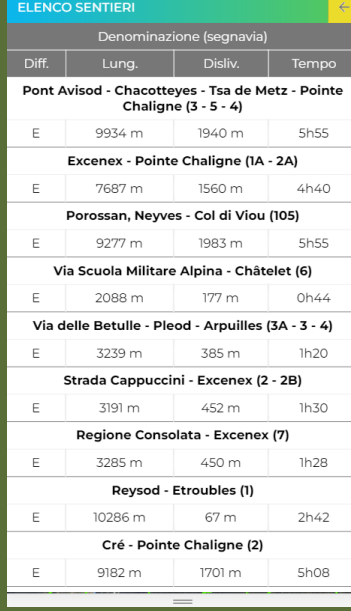

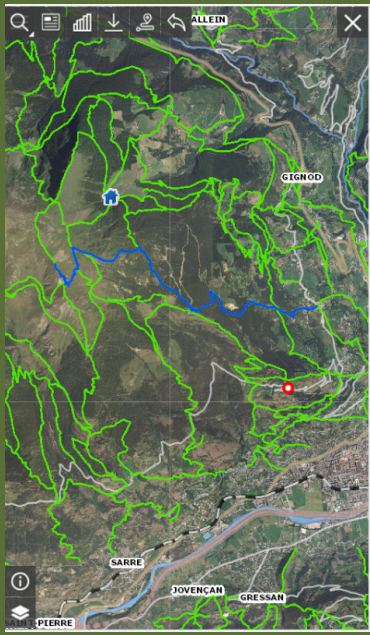

A questo punto, l'utente può zoomare sul punto di partenza e sul punto di arrivo, visualizzare la scheda di dettaglio del percorso, ottenere un grafico di sviluppo del dislivello, scaricare la mappa per uso offline su dispositivi di navigazione esterni e, ancora. ottenere informazioni su Google Maps per raggiungere il punto di partenza del sentiero.

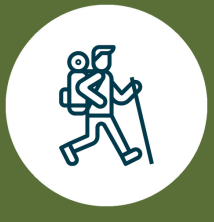